# **Prometheus Long Term Metrics Storage With Thanos**

Roberto Valverde CERN IT - Storage and Data Management EOS WORKSHOP - 15/03/2024

# **Prometheus**

- In Storage and Data Management group we rely on prometheus for many services:
	- Ceph, EOS, cback...
- Pull-based, time-series data model
- PromQL query language: count by(cluster, eos version)(eos node info)
- Central server that scrapes targets, called exporters
	- o There is an exporter for that! exporters [\(https://prometheus.io/docs/instrumenting/exporters/\)](https://prometheus.io/docs/instrumenting/exporters/)
	- And there is also an EOS exporter!

# **EOS EXPORTER**

- https://github.com/cern-eos/eos\_exporter [\(https://github.com/cern-eos/eos\\_exporter\)](https://github.com/cern-eos/eos_exporter)
- Developed/maintaned/Used by EOS CERN Operators
	- 8 releases last year.
- Agnostic (we try)
- More info **EOS Workshop 2023** [\(https://indico.cern.ch/event/1227241/contributions/5326727/\)](https://indico.cern.ch/event/1227241/contributions/5326727/)

# **Problem/Motivation:**

- Prometheus is very good for live metrics, short-term retention
- In storage services, long-term metrics is desirable:
	- Capacity planning
	- Historical evolution of services
- We need a long-term metric storage solution

### **Thanos [\(https://thanos.io/\)](https://thanos.io/)**

Open source, highly available Prometheus setup with long term storage capabilities.

- Used extensively around prometheus community (many cross-service contributors)
- Integrates seamsly into an existing prometheus server environment.
- Thanos will send this metrics indefinetely in S3. Thanos will also compact, create

downsampled versions (5m, 1h) and serve this metrics using a Prometheus-compatible API.

## **Thanos [\(https://thanos.io/\)](https://thanos.io/)**

- 1 binary (Golang), stateless. Four main roles:
	- **Thanos-sidecar**: Prometheus server companion, send metrics to S3 everytime prometheus flushes the metrics to disk (by default, every 2h). Exposes API for accessing metrics still on memory.
	- **Thanos-store**: S3 Storage gateway.
	- **Thanos-query**: Endpoint used as datasource in Grafana, process queries reading metrics from thanos-store and thanos-sidecar endpoints.
	- **Thanos-compactor**: Compacts TSDB blocks and creates downsampled versions of the metrics stored in the S3 bucket.

### **Cold or Hot?**

- Thanos creates additional downsampled versions of the RAW metrics.
- RAW metrics are always kept by default, allowing to zoom-in into the original resolution at any time.
- Grafana will choose use the adequate downsampling acording to the chosen interval.

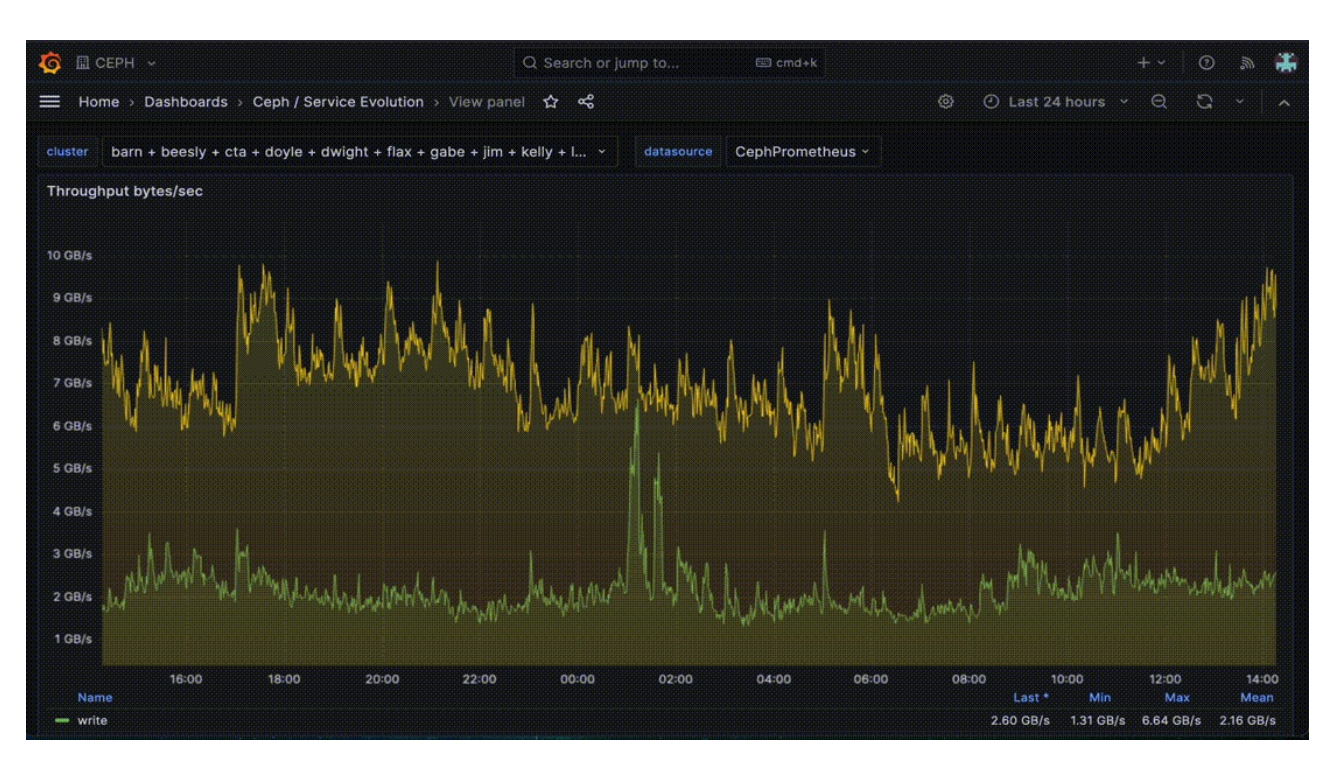

# **Demo**

Demo 1 [\(https://monit-grafana.cern.ch/d/wiKW7TiSz/ceph-service-evolution-in-numbers?](https://monit-grafana.cern.ch/d/wiKW7TiSz/ceph-service-evolution-in-numbers?orgId=49) orgId=49)

# **Architecture of Ceph Monitoring**

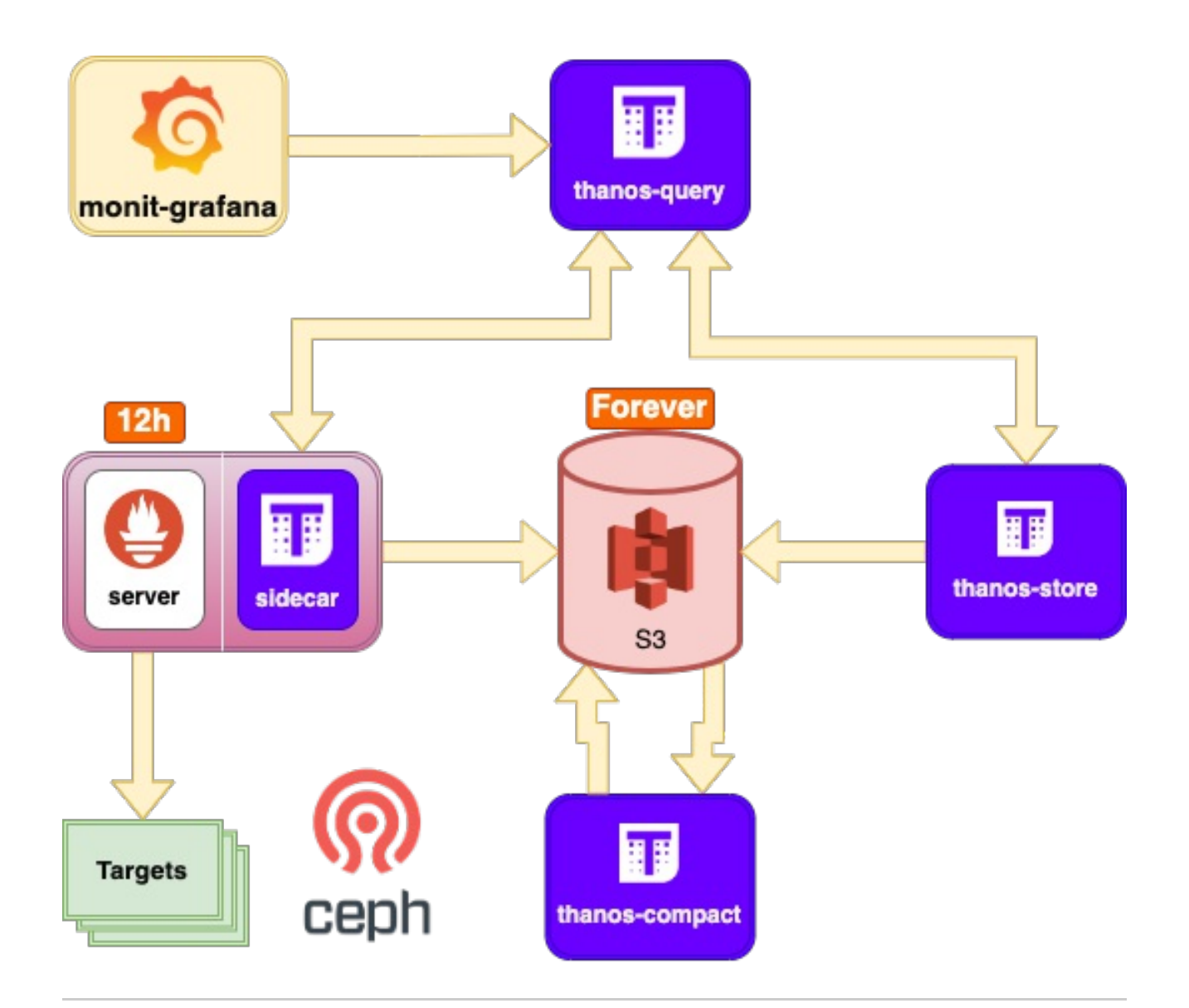

# **Expand Thanos usage for EOS**

- In production since 1st November.
- More compact and streamlined setup (2 VMS)
	- 1 x VM for thanos (thanos-{store, compact, query}) eosthanos.cern.ch
	- 1 x VM for prometheus server + thanos-sidecar eos-prom.cern.ch
- Using new thanos [\(https://gitlab.cern.ch/ai/it-puppet-module-thanos\)](https://gitlab.cern.ch/ai/it-puppet-module-thanos) module added to the CERN puppet infrastructure.

# **Architecture of EOS Monitoring**

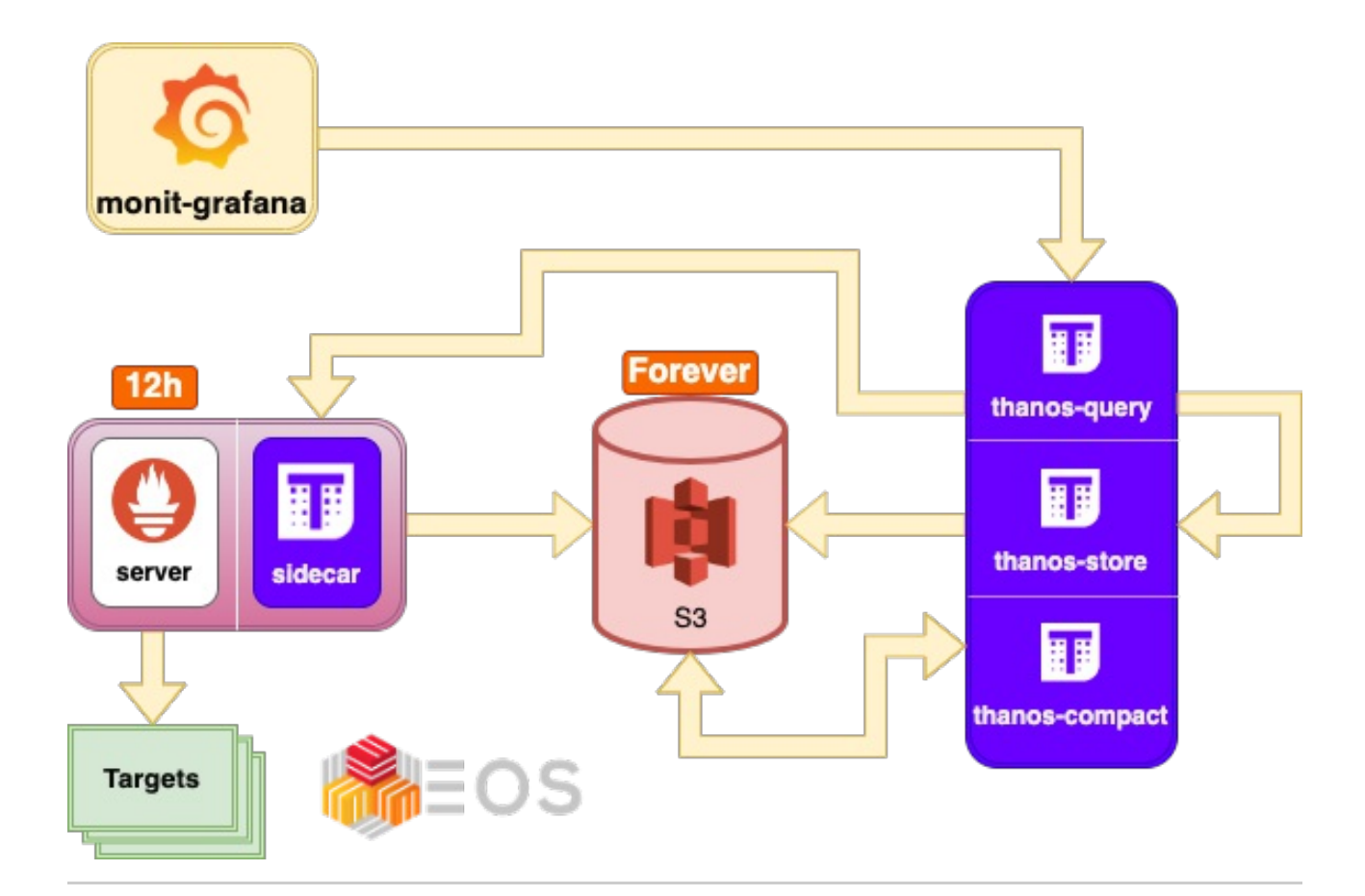

## **Demo**

#### **Prometheus + Thanos vs Graphite**

<img

```
src="https://codimd.web.cern.ch/uploads/upload_6c55ac96a33c090b3ffdbc45bf4a97ef.png"
alt="Girl in a jacket" style="width:450px;height:400px;">
```
<img

```
src="https://codimd.web.cern.ch/uploads/upload_6238e6befd8f27c8d7e8a90c874c04e6.png"
alt="Girl in a jacket" style="width:450px;height:400px;">
```
Prometheus+Thanos (https://monit-grafana.cern.ch/d/7kC6Gwl7z/eos-general[overview?from=1702425600000&orgId=22&to=1702511999000&viewPanel=164\)](https://monit-grafana.cern.ch/d/7kC6Gwl7z/eos-general-overview?from=1702425600000&orgId=22&to=1702511999000&viewPanel=164) VS Filer-Carbon (https://filer-carbon.cern.ch/grafana/d/000000036/eos-control-tower? [orgId=1&viewPanel=20&from=1702425600000&to=1702598399000\)](https://filer-carbon.cern.ch/grafana/d/000000036/eos-control-tower?orgId=1&viewPanel=20&from=1702425600000&to=1702598399000)

### **Bonus: Cross-service queries.**

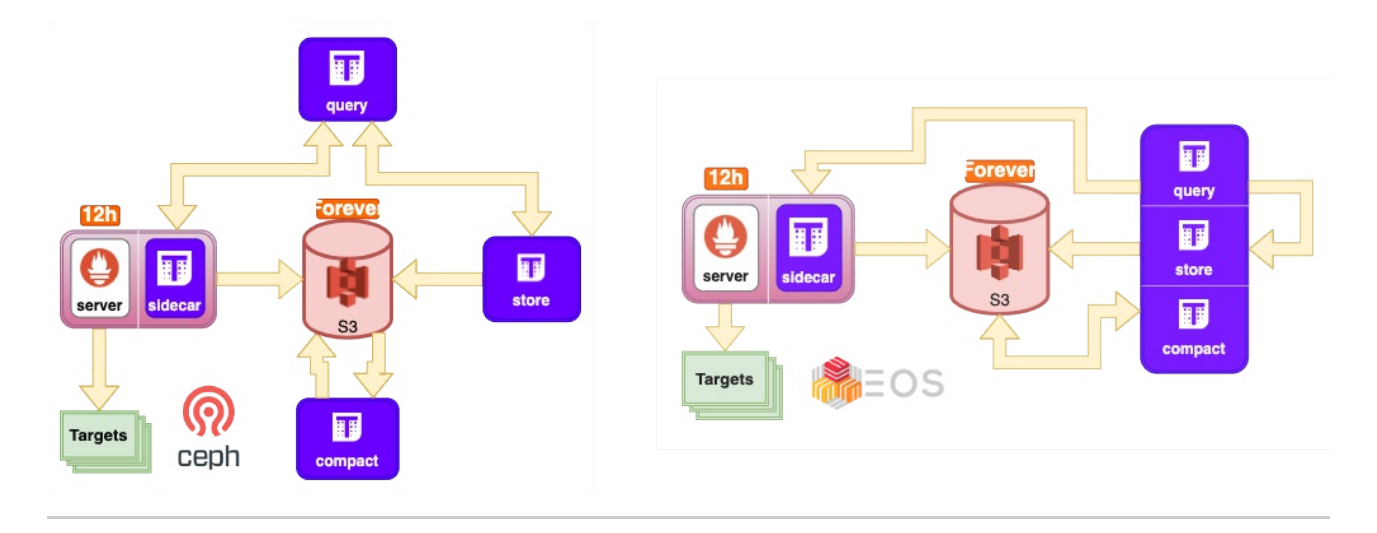

**Bonus: Cross-service queries.**

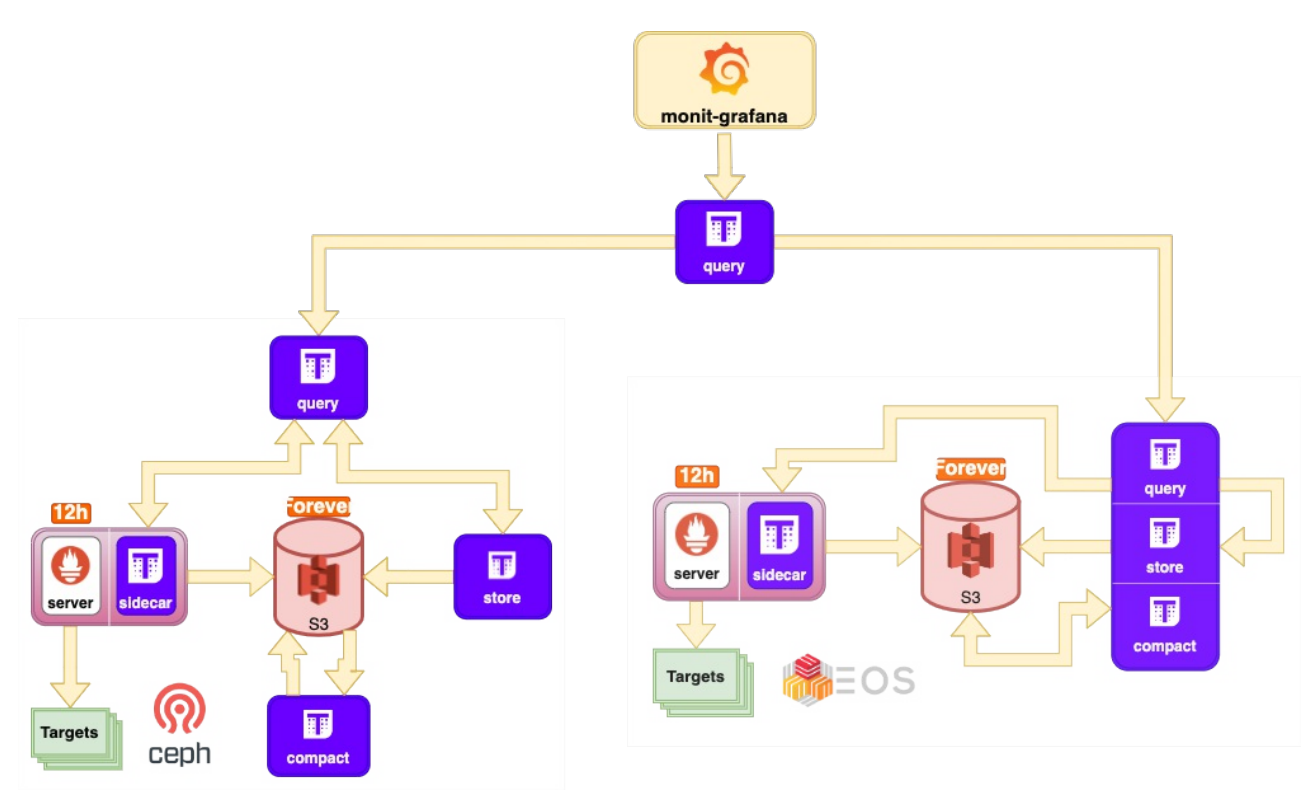

**Bonus: Cross-service queries.**

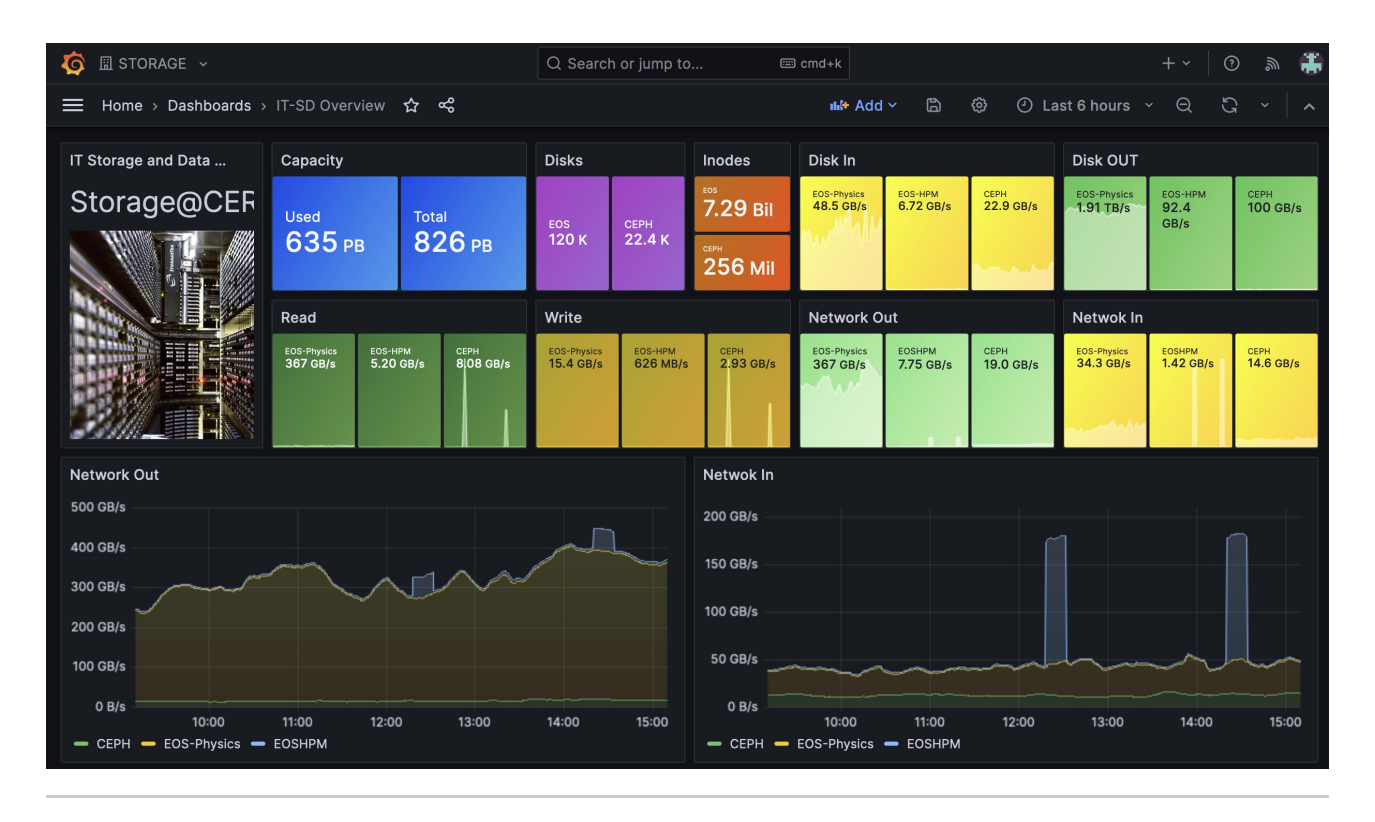

# **Conclusion**

- Thanos is a pretty nice solution to have long-term metric storage for prometheus.
	- Transparent integration with Grafana
	- No need to re-write queries
	- Scalable
- Some internal notes if you want to try it out **Prometheus+Thanos (Puppet)** [\(https://gitlab.cern.ch/dss/guilds/observability/-/wikis/%5BGuide%5D-Prometheus-+-](https://gitlab.cern.ch/dss/guilds/observability/-/wikis/%5BGuide%5D-Prometheus-+-Thanos-Configuration) Thanos-Configuration)

Thanks